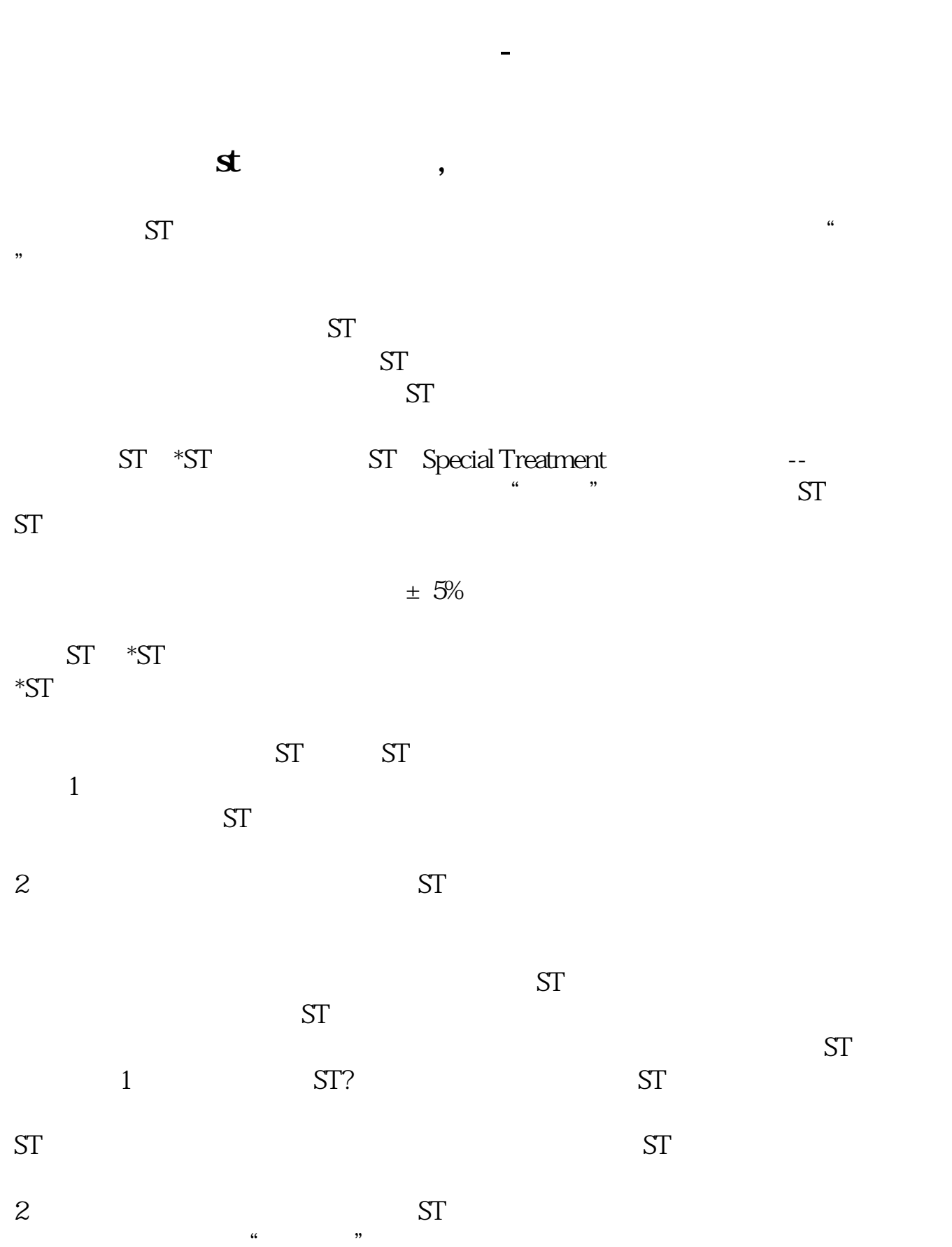

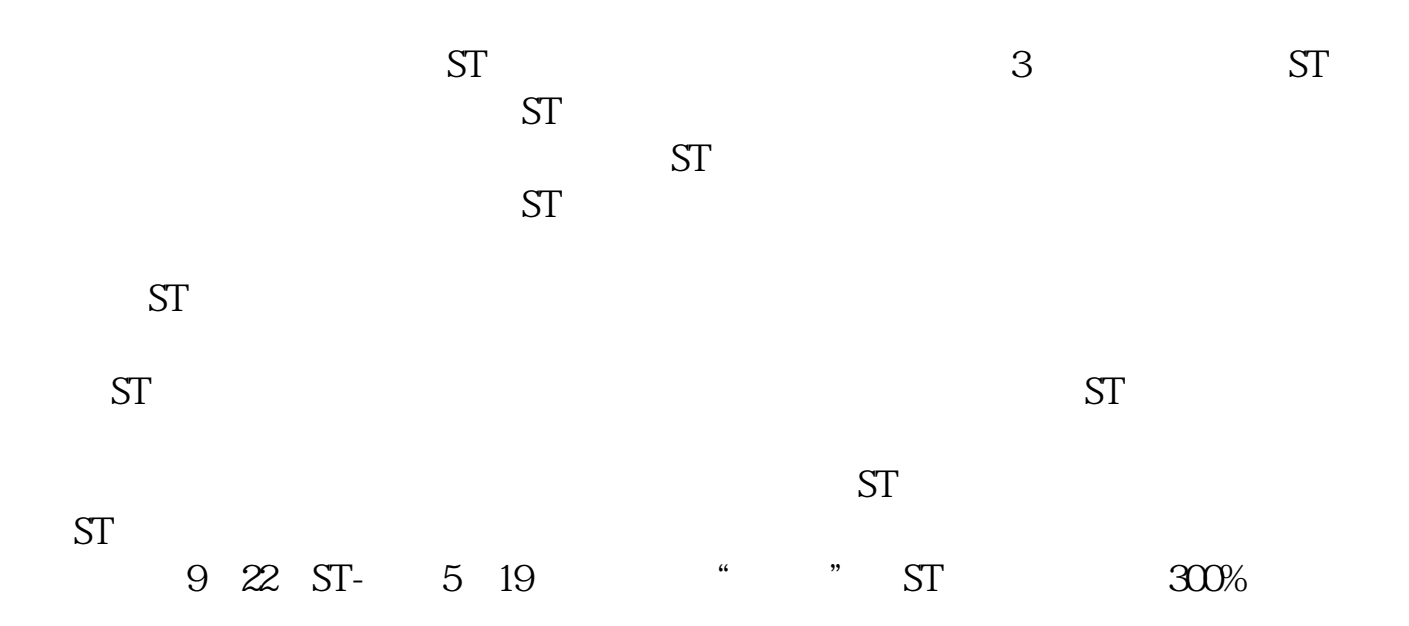

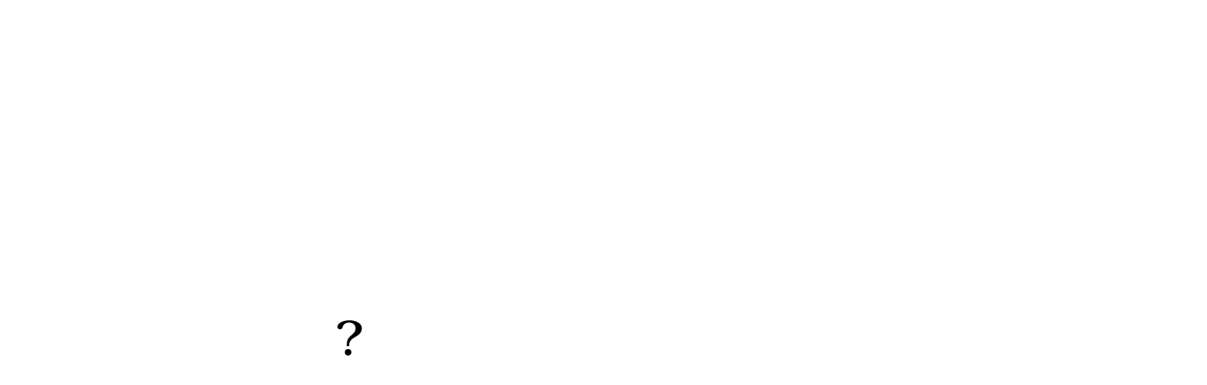

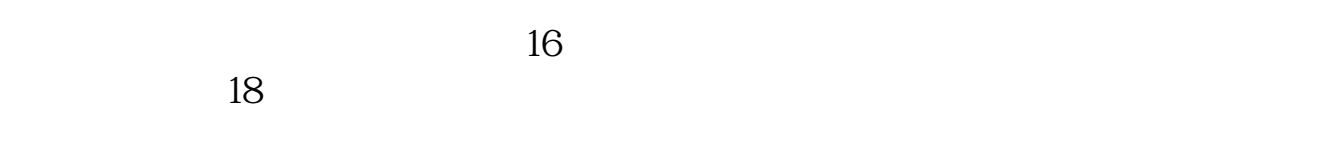

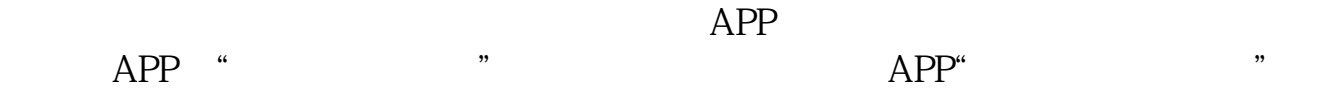

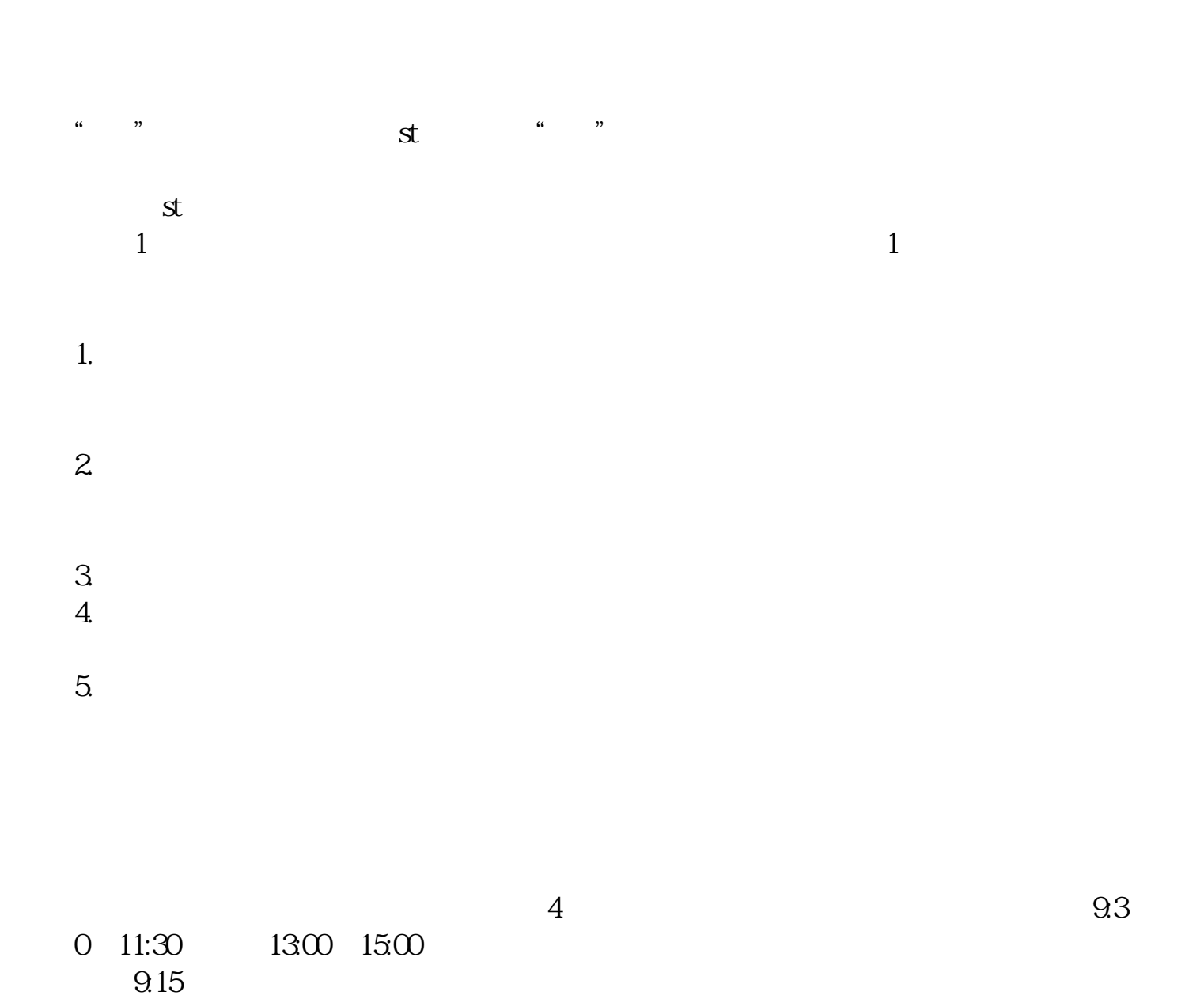

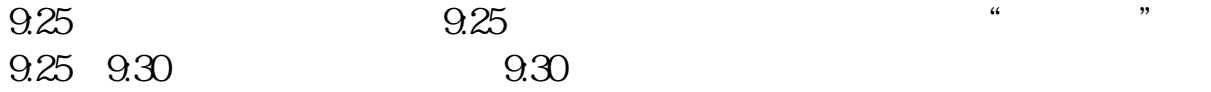

 $\text{pdf}$ . [下载:《股票后面带警字的怎么买.doc》](/neirong/TCPDF/examples/output.php?c=/store/11380678.html&n=股票后面带警字的怎么买.doc) [更多关于《股票后面带警字的怎么买》的文档...](https://www.baidu.com/s?wd=%E8%82%A1%E7%A5%A8%E5%90%8E%E9%9D%A2%E5%B8%A6%E8%AD%A6%E5%AD%97%E7%9A%84%E6%80%8E%E4%B9%88%E4%B9%B0)

http://www.83717878.com/store/11380678.html